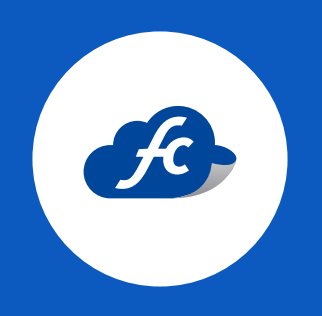

# MANUAL DE LLENADO COMPLEMENTO DETALLISTA

#### DETALLISTA

#### Complemento Detallista

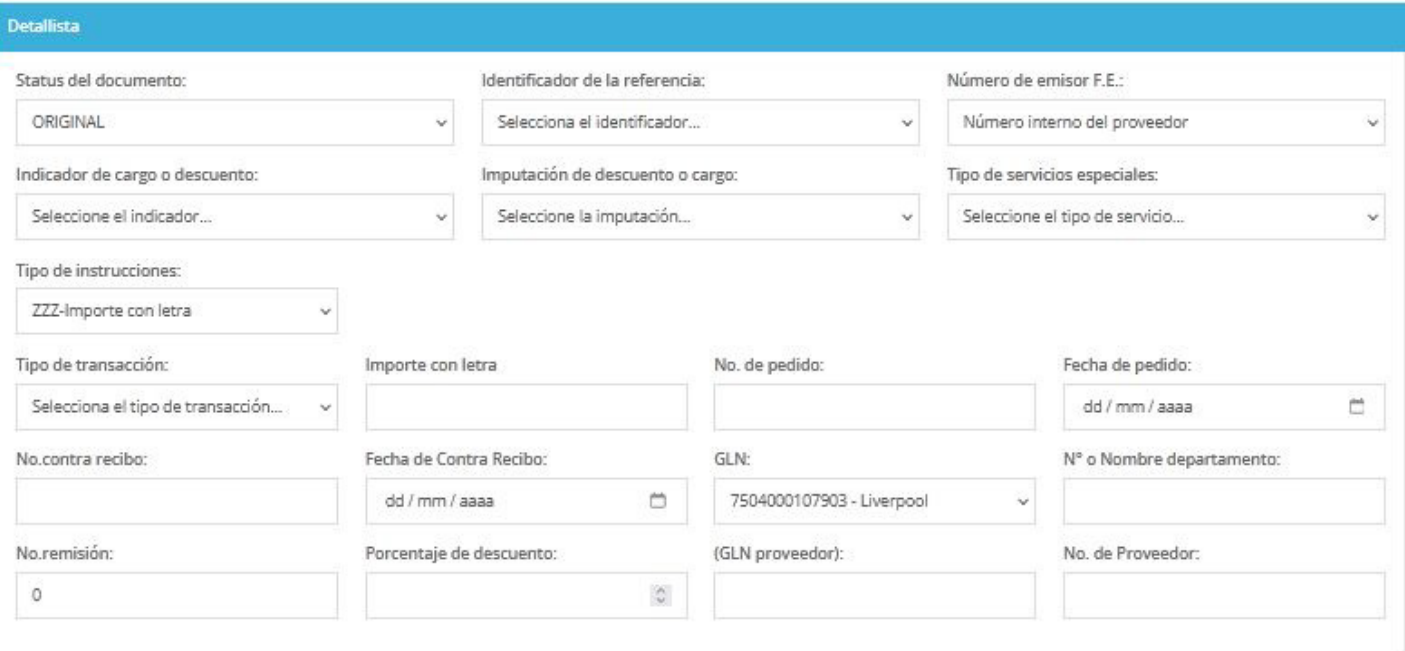

#### **1 Status el documento**

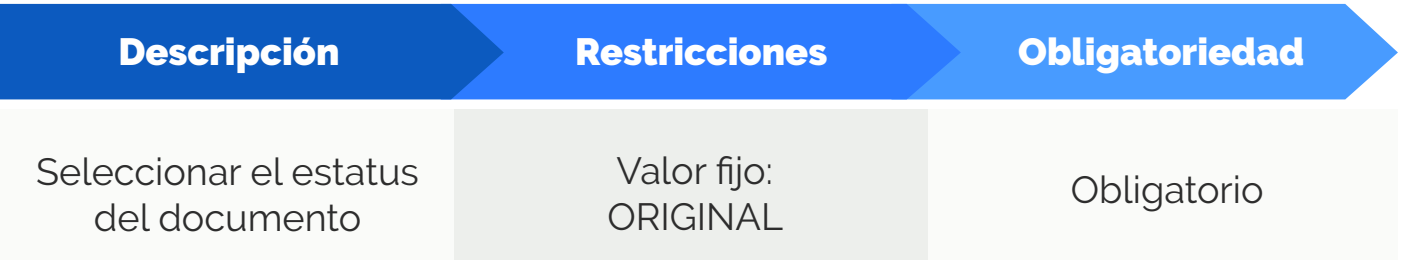

## **2 Identificador de la referencia**

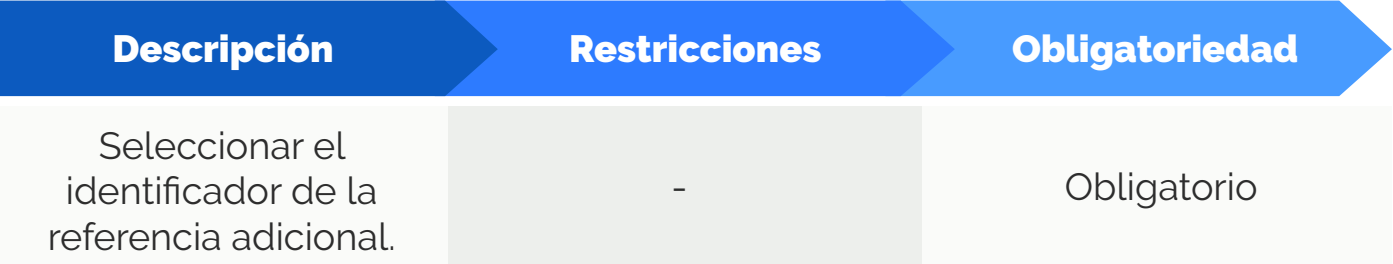

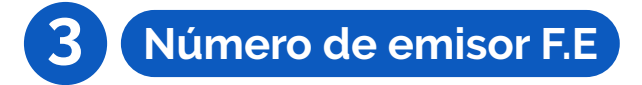

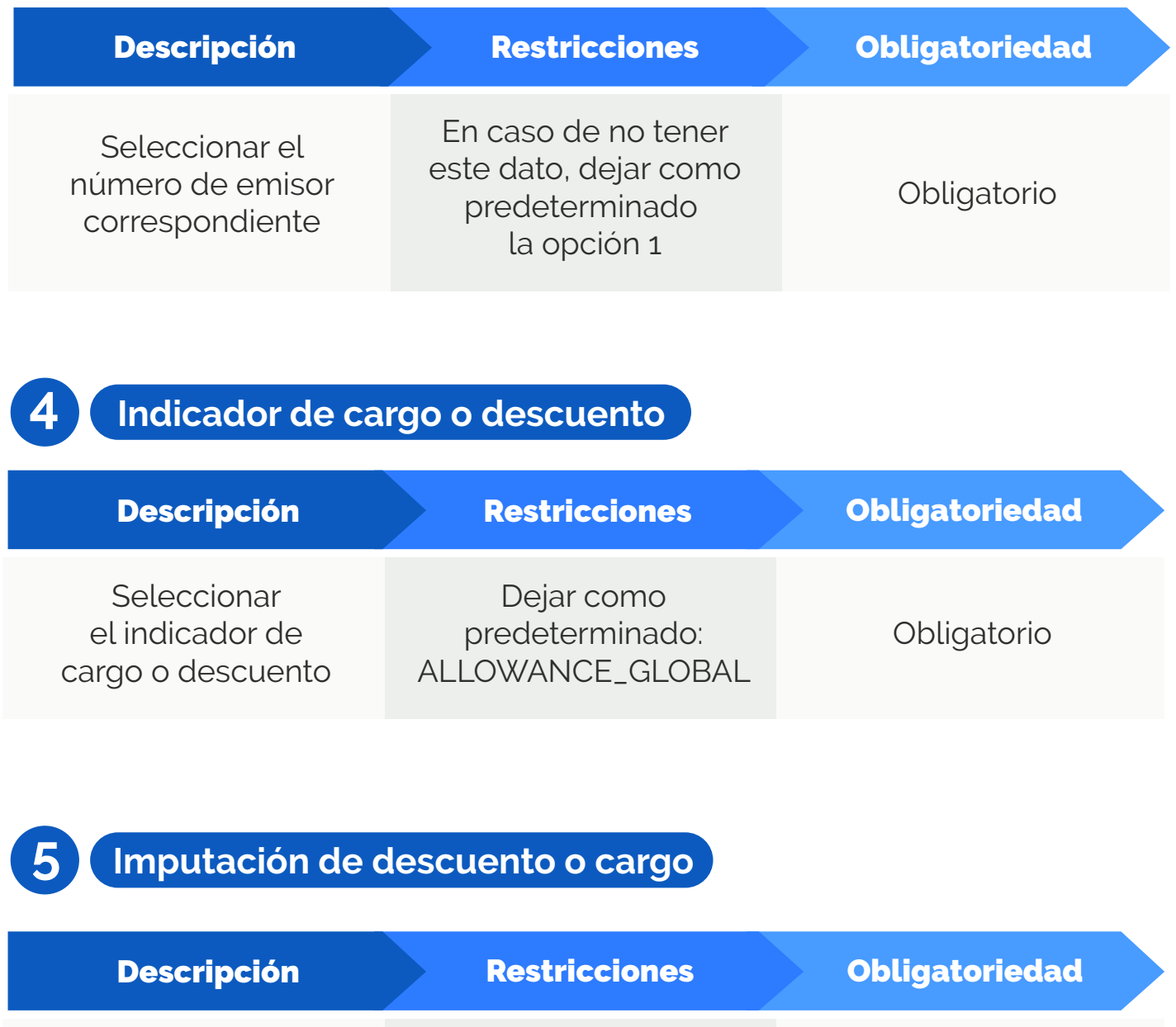

Seleccionar el motivo/información del por qué se genera el cargo o descuento

Dejar como predeterminado: OFF\_INVOICE

Obligatorio

# **6 Tipo de servicios especiales**

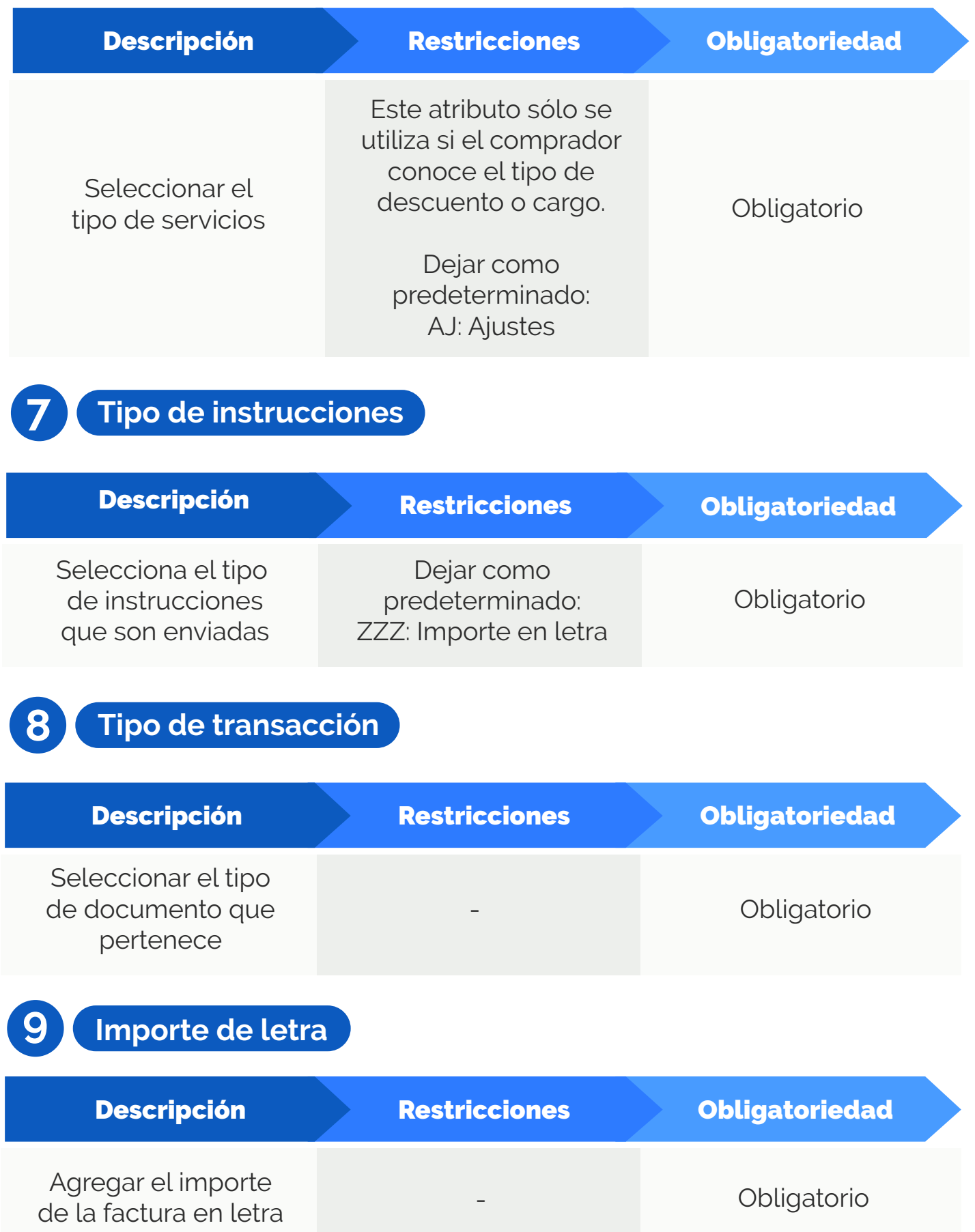

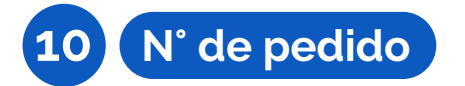

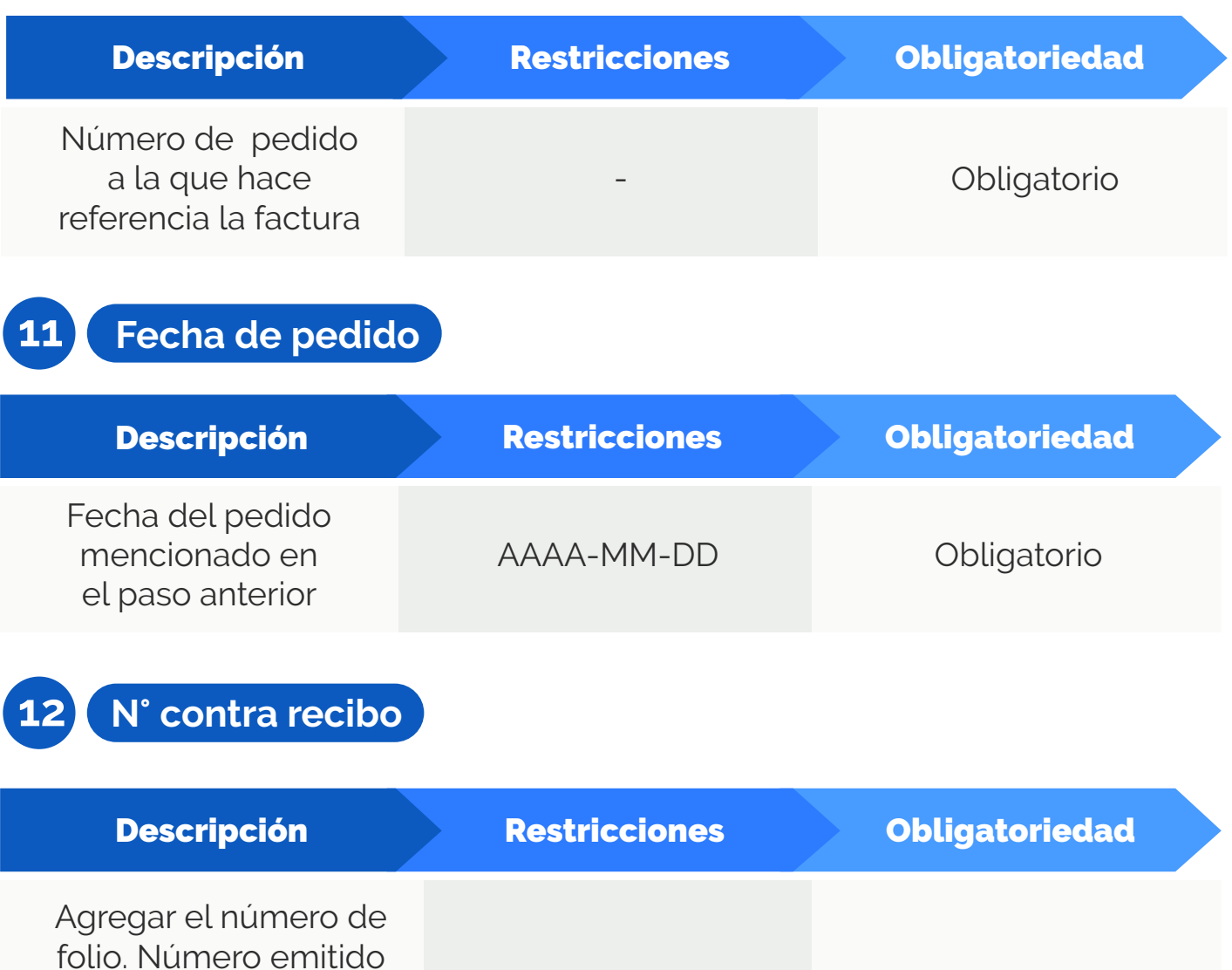

folio. Número emitido por el comprador cuando recibe la mercancía que es facturada.

#### **13 Fecha de contra recibo**

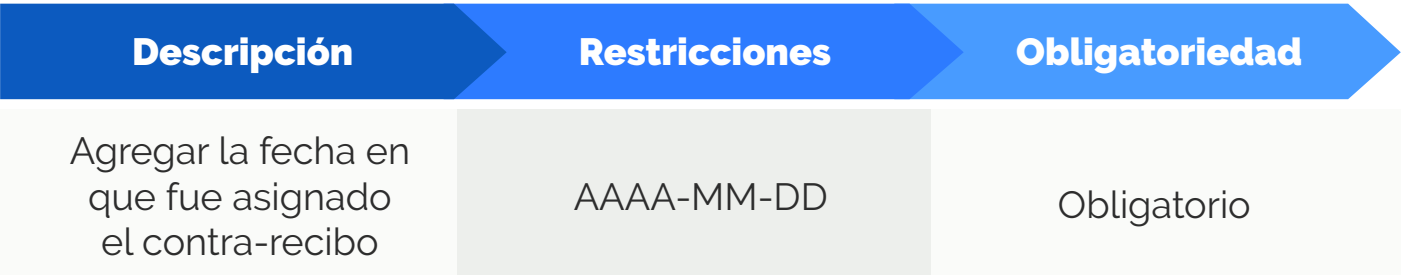

Obligatorio

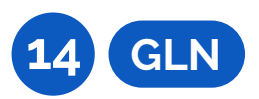

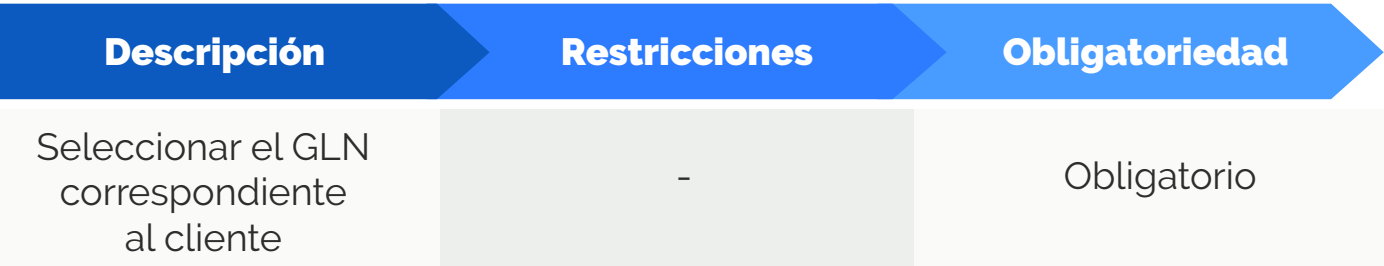

### **15 N° o nombre departamento**

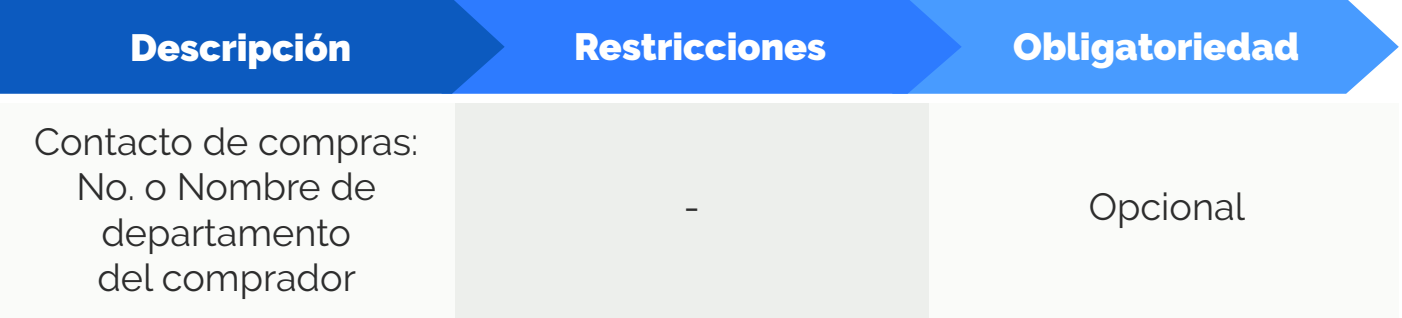

**16 N° remisión**

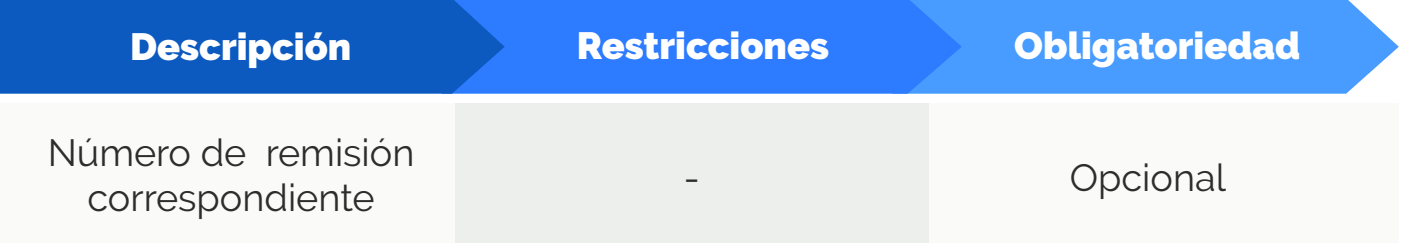

#### **17 Porcentaje de descuento**

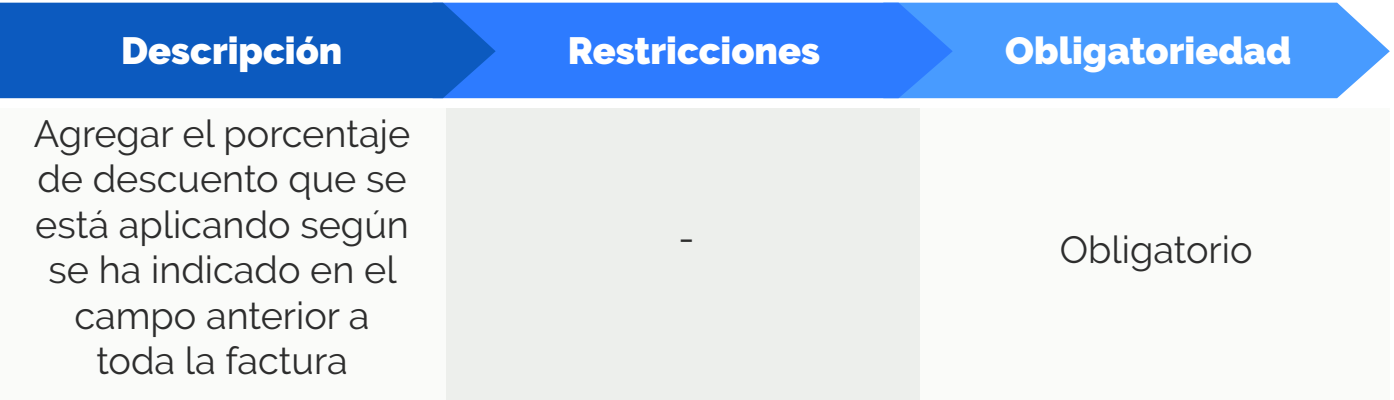

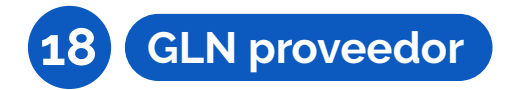

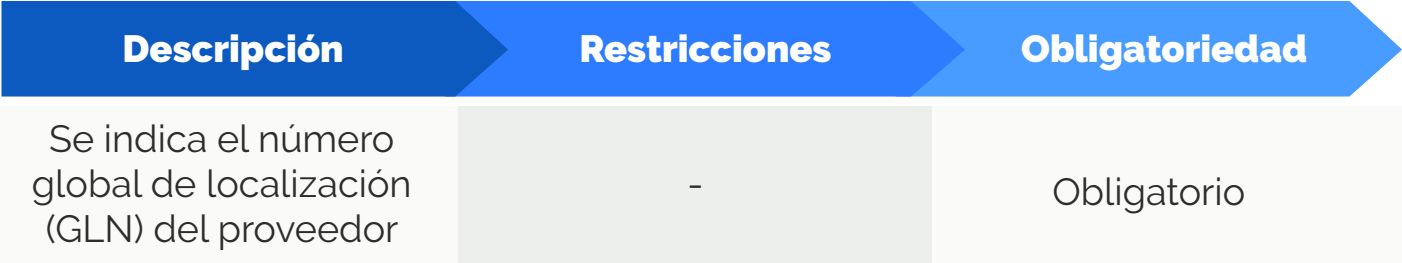

### **19 N°. de proveedor**

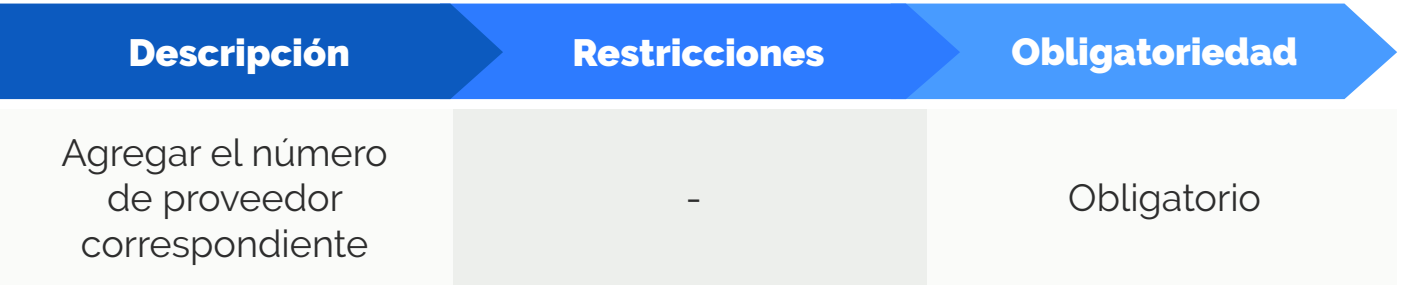

#### SUMARIO

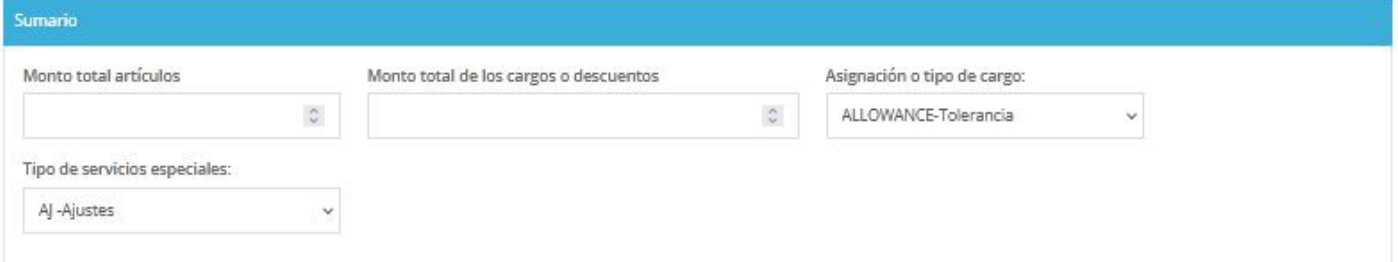

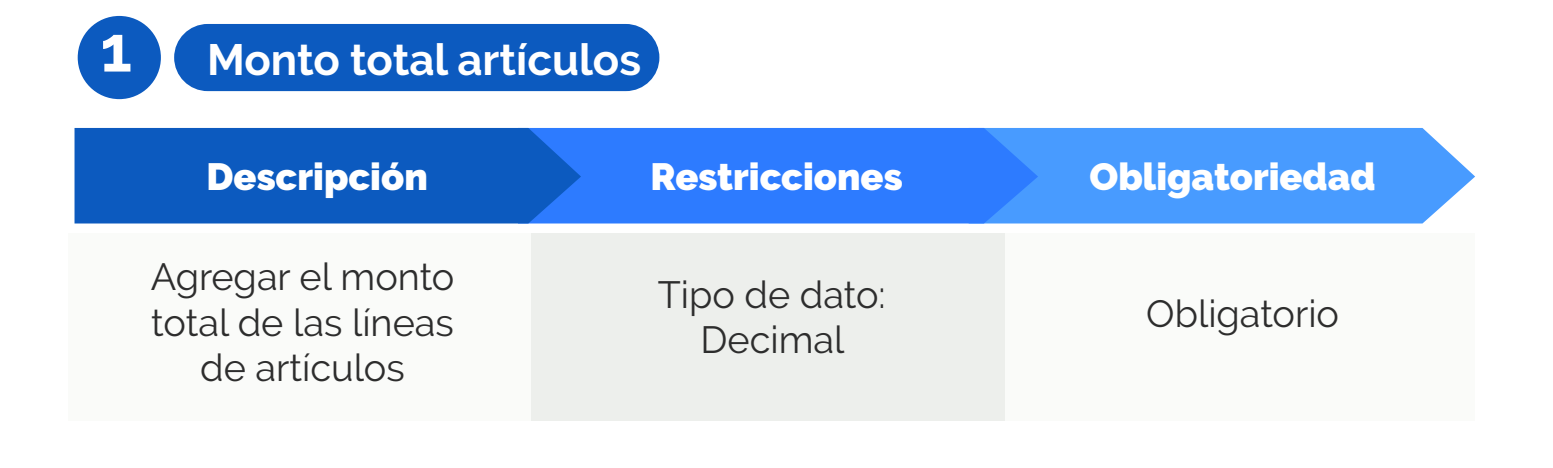

#### **2 Monto total de los cargos o descuentos**

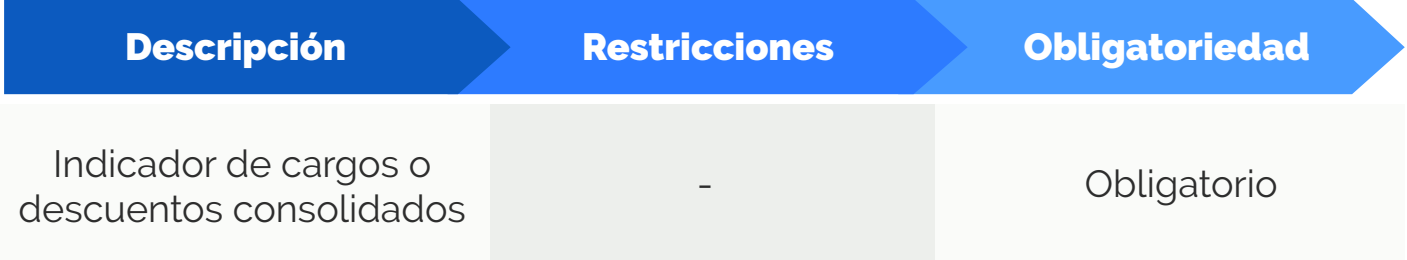

### **3 Asignación o tipo de cargo**

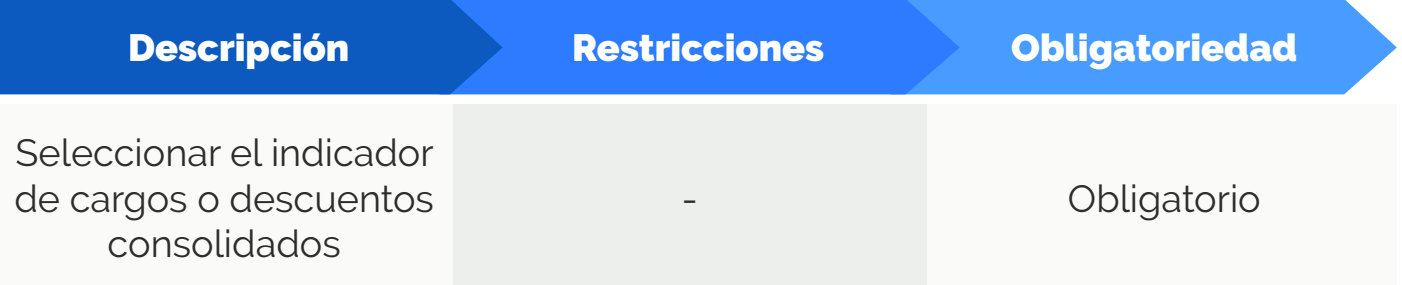

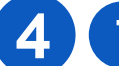

### **4 Tipo de servicios especiales**

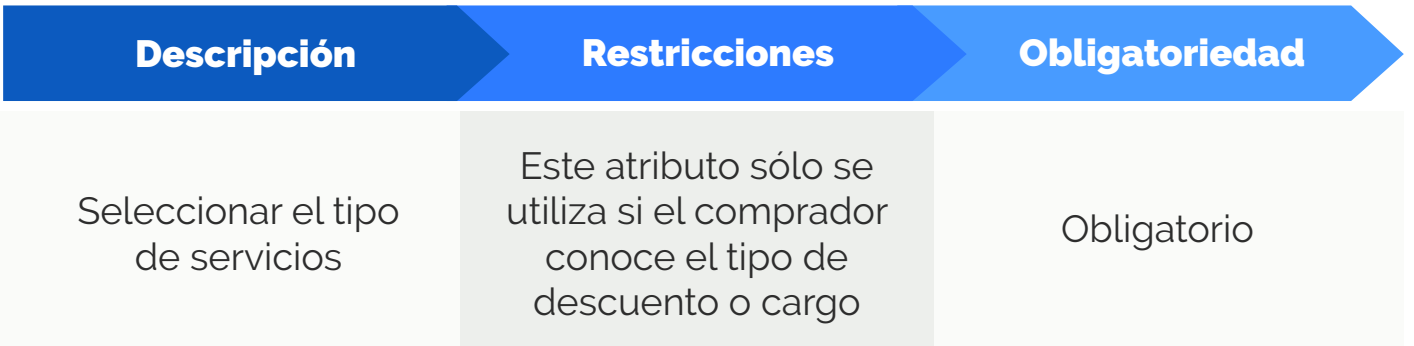

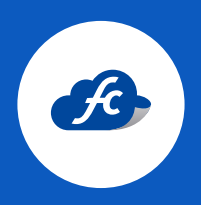

**www.fiscalcloud.mx Línea Directa:** (442) 428 7301 **WhatsApp:** (442) 437 2966 **Correo Electrónico:** ventas@fiscalcloud.mx **Correo Adicional:** info@fiscalcloud.mx